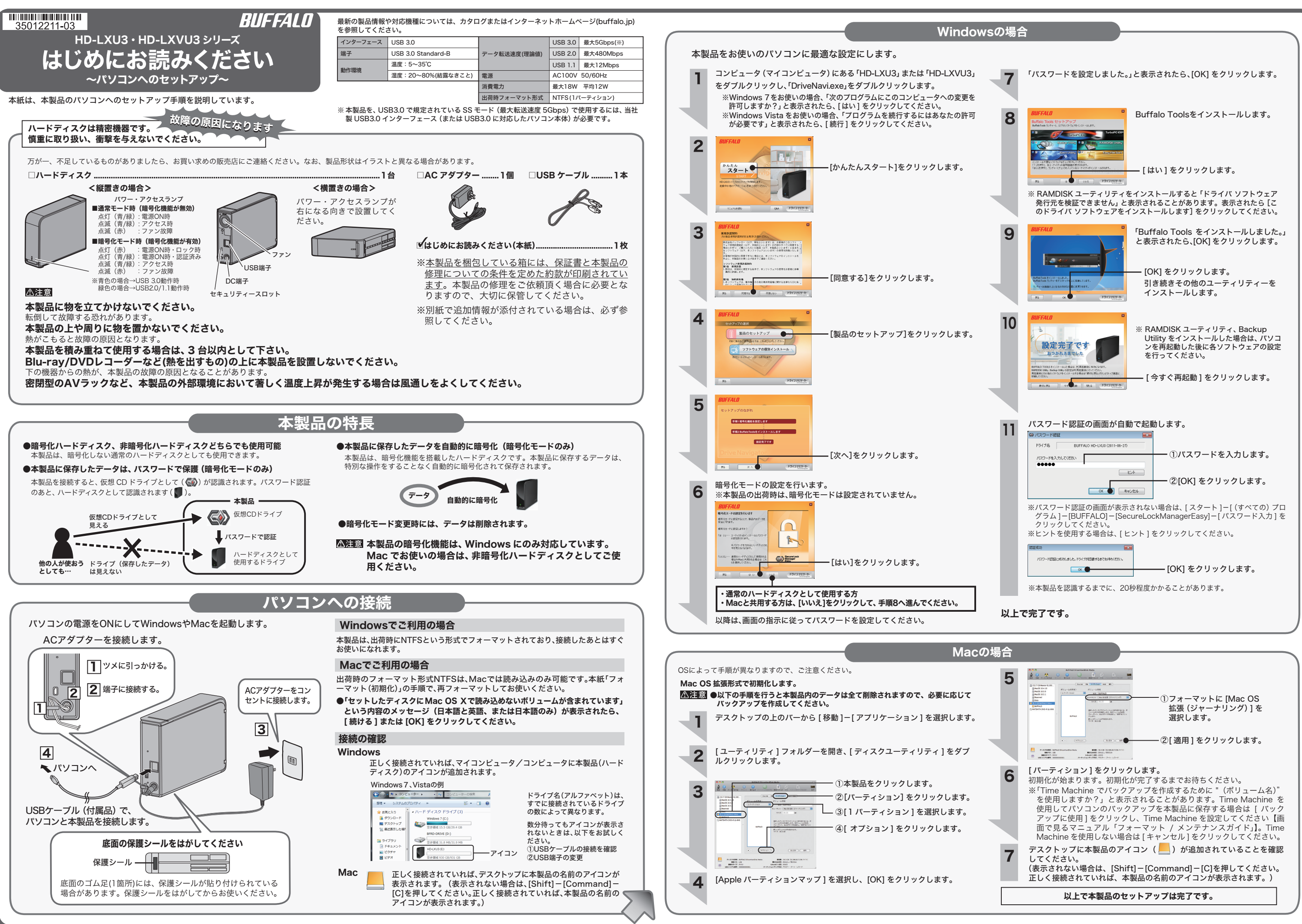

## 安全にお使いいただくために必ずお守りください お客様や他の人々への危害や財産への損害を未然に防ぎ、本製品を安全にお使いいただくために 守っていただきたい事項を記載しました。 正しく使用するために、必ずお読みになり内容をよく理解された上で、お使いください。なお、 ーマ・CCAIシンコンバング・コンファーマン、コンコンファーマンコントランステーマ。<br>本書には当社製品だけでなく、当社製品を組み込んだパソコンシステム運用全般に関する注意事 項も記載されています。 パソコンの故障/トラブルや、データの消失・破損または、取り扱いを誤ったために生じた本製 ハフコンの以降/インノルト、ノーノン得入、感覚3570.00、ネンム・モンフルコンコーン<br>品の故障/トラブルは、当社の保証対象には含まれません。あらかじめご了承ください。 使用している表示と絵記号の意味 警告表示の意味 絶対に行ってはいけないことを記載しています。この表示の注意事項を守らない 警告 と、使用者が死亡または、重傷を負う可能性が想定される内容を示しています。 この表示の注意事項を守らないと、使用者がけがをしたり、物的損害の発生が考 注意 えられる内容を示しています。 絵記号の意味 △ △ ● の中や近くに具体的な指示事項が描かれています。  $\triangle$ 警告・注意を促す内容を示します。(例: << 感電注意)  $\circlearrowright$ してはいけない事項(禁止事項)を示します。(例: 1分解禁止)  $\bullet$ しなければならない行為を示します。(例: ●フラグをコンセントから抜く) ■ ■ △ 警告 ┃  $\mathbf 0$  $\circledcirc$ 濡れた手で本製品に触れないでくだ 本製品を取り付け、使用する際は、必ず パソコンメーカーおよび周辺機器メー さい。 強制 カーが提示する警告や注意指示に従っ 禁止 電源ケーブルがコンセントに接続されて いるときは、感電の原因となります。ま た、コンセントに接続されていなくても、 本製品の故障の原因となります。 てください。  $\circledR$ 本製品の分解・改造・修理を自分でし ないでください。 煙が出たり変な臭いや音がしたら、す<br>ぐにパソコン及び周辺機器の雷源ス **G** 分解禁止 <sub>火災・感電・故障の恐れがあります。また本</sub> ぐにパソコン及び周辺機器の電源ス イッチを OFF にし、コンセントから 電源プラグを抜いてください。 製品のシールやカバーを取り外した場合、 修理をお断りすることがあります。 電源プラ グを抜く AC100V(50/60Hz) 以外のコンセン  $\circledcirc$ そのまま使用を続けると、ショートして 火災になったり、感電する恐れがありま す。当社サポートセンターまたは、お買い 求めの販売店にご相談ください。 トには、絶対に電源プラグを差し込ま ないでください。 禁止 海外などで異なる電圧で使用すると、ショー トしたり、発煙、火災の恐れがあります。  $\circledcirc$ 風呂場など、水分や湿気が多い場所で は、本製品を使用しないでください。 電源プラグは、コンセントに完全に差  $\mathbf 0$ 水場での 使用禁止 し込んでください。 火災になったり、感電や故障する恐れが あります。 強制 差し込みが不完全なまま使用すると .<br>の原因となり、火災や感電 ショートや発熱の原D<br>の恐れがあります。 **R** 本製品に液体をかけたり、異物を内部 に入れたりしないでください。液体や 異物が内部に入ってしまったら、すぐ 電源プラ グを抜く 電源ケーブルを傷つけたり、加工、加  $\circledcirc$ 熱、修復しないでください。 にコンセントから電源プラグを抜いて ください。 禁止 ・ 設置時に、電源ケーブルを壁やラック (棚)などの間にはさみ込んだりしない そのまま使用を続けると、ショートして 火災になったり、感電する恐れがありま す。当社サポートセンターまたは、お買い 求めの販売店にご相談ください。 でください。 ・ 重いものをのせたり、引っ張ったりしな いでください。 ・ 熱器具を近付けたり、加熱しないでくだ USB ケーブル、IEEE1394 ケーブル  $\circledcirc$ さい。<br>・電源ケーブルを抜くときは、必ずプラグ<br>を持って抜いてください。<br>・極端に折り曲げないでください。<br>動しないでください。<br>動しないでください。 は、本製品付属のものまたは当社製の ものをご使用ください。 禁止 本製品付属または当社製以外のUSBケー<br>ブル、EEE1394 ケーブルをご使用にな<br>ると、電圧の端子や極性が異なることが。<br>あるため、発煙、発火の恐れがあります。<br>本製品の故障の原因ともなります。 万一、電源ケーブルが傷んだら、当社サ ポートセンターまたは、お買い上げの販売 店にご相談ください。  $\bullet$  $\mathbf \Omega$ 電気製品の内部やケーブル、端子類に 小さなお子様の手が届かないように機 小さなお子様が電気製品を使用する場 合には、本製品の取り扱い方法を理解 した大人の監視、指導のもとで行うよ 強制 器を配置してください。 強制 うにしてください。 さわってけがをする恐れがあります。 ⚠ 注意  $\circledcirc$  $\mathbf \Omega$ パソコンおよび周辺機器の取り扱い は、各マニュアルをよく読んで、各メー 次の場所には設置しないでください。感 電、火災の原因となったり、製品やパソ 強制 カーの定める手順に従ってください。 禁止 コンに悪影響を及ぼすことがあります。 ・ 強い磁界、静電気が発生するところ ・ 温度、湿度がパソコンのマニュアルが定 ハードディスク、MO、フロッピーディ  $\bigcirc$ スクドライブなどのデータ格納機器 めた使用環境を超える、または結露する<br>ところ<br>・ほこりの多いところ<br>→故障の原因となります。 禁止 へのアクセス中は、パソコンや機器の 電源を OFF にしたり、リセットした りしないでください。 ・振動が発生するところ<br>→サが、故障、破損の原因となります。<br>・平らでないところ<br>→転倒したり、落下して、けがや故障の原 データを消失、破損する恐れがあります。 バックアップ作成を怠ったために、デー タを消失、破損した場合、当社はその責任 を負いかねますのであらかじめご了承く - 直射日光がます。<br>直射日光が当たるところ<br>→故障や変形の原因となります。<br>火気の周辺、または熱気のこもるところ<br>→故障や感電の原因となります。<br>- →故障や感電の原因となります。 ださい。 静電気による破損を防ぐため、本製品  $\mathbf \Omega$ に触れる前に、身近な金属(ドアノブや アルミサッシなど)に手を触れて、身体 強制 の静電気を取り除いてください。  $\circledcirc$ 人体などからの静電気は、本製品を破損、 またはデータを消失、破損させるおそれ シンナーやベンジン等の有機溶剤で、 本製品を拭かないでください。 またはデータ<br>があります。 禁止 本製品の汚れは、乾いたきれいな布で拭い てください。汚れがひどい場合は、きれい な布に中性洗剤を含ませ、かたくしぼって から拭き取ってください。 本製品の上に物を置かないでください。 △ 本製品の上に物を置かないでくださ<br>禁止 傷がついたり、故障の原因となります。

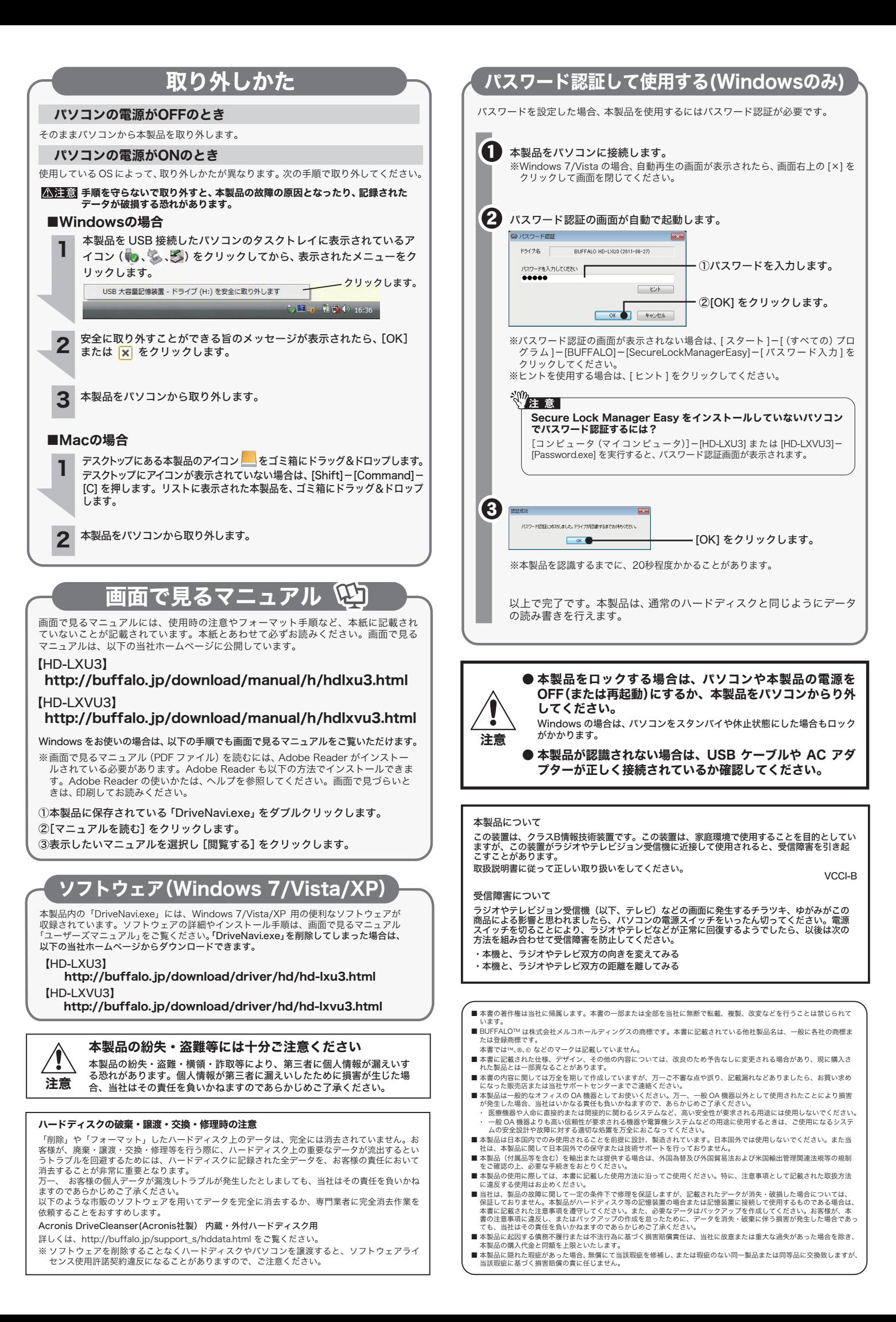

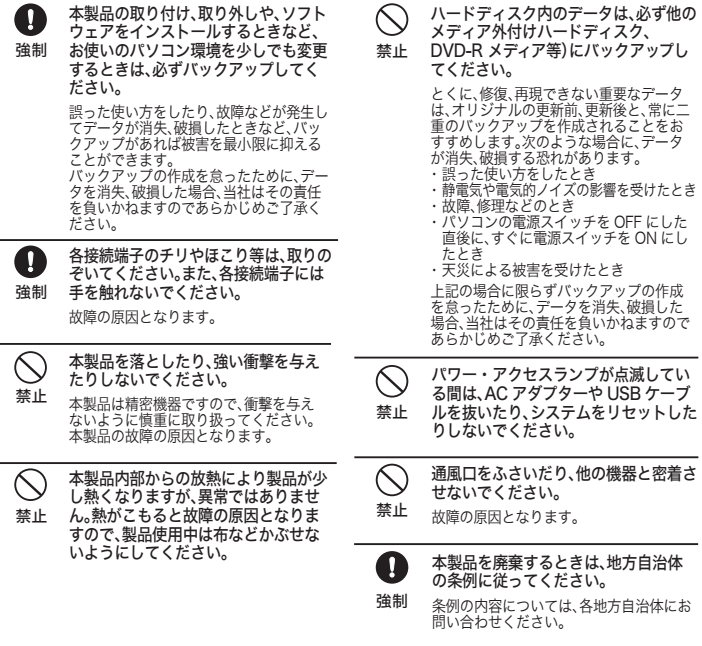

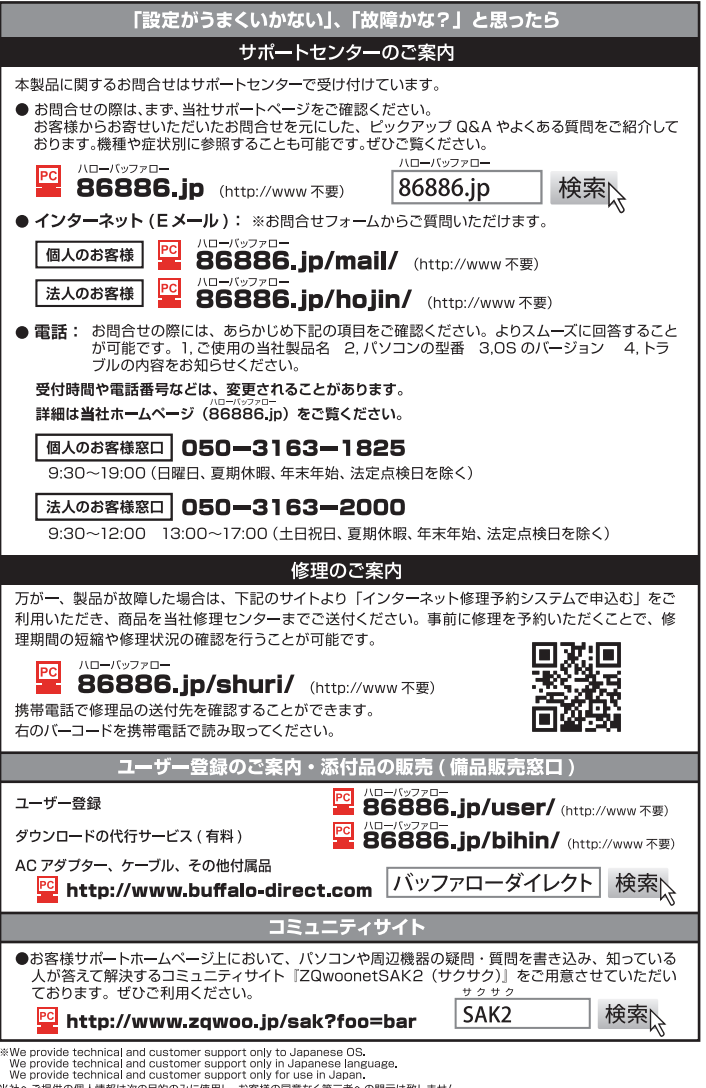

・・・・のいい。Countedu Macous Macous Server Super State Server Server Super Server Super Server Super Server Super S<br>・お問合せに関する連絡・製品向上の為のアンケート (サポートセンター) ・添付品の販売業務(備品販売窓口)<br>・製品返送 /詳細症状の確認/見積確認/品質向上の為の返送後の動作状況確認 (修理センター)